Illustrator CS4

- 13 ISBN 9787508468105
- 10 ISBN 7508468104

出版时间:2009-9

页数:251

版权说明:本站所提供下载的PDF图书仅提供预览和简介以及在线试读,请支持正版图书。

www.tushu111.com

Illustrator CS4 Adobe 软件更新所遵从的"实用"、"以人文本"等理念。 "学以致用"是学习的最终目的。因此在编 a 10 Illustrator  $\lambda$ 3 10 Illustrator  $9$ Illustrator CS4 Illustrator CS4 1 Illustrator CS4 Illustrator CS4 2 Illustrator CS4 Illustrator CS4  $3$  $4$ Illustrator CS4  $5$ 

 $\blacksquare$ Illustrator CS4

**Illustrator CS4** Illustrator CS4

Illustrator CS4

Illustrator CS4<br>"Al"

Illustrator CS4

Illustrator CS4

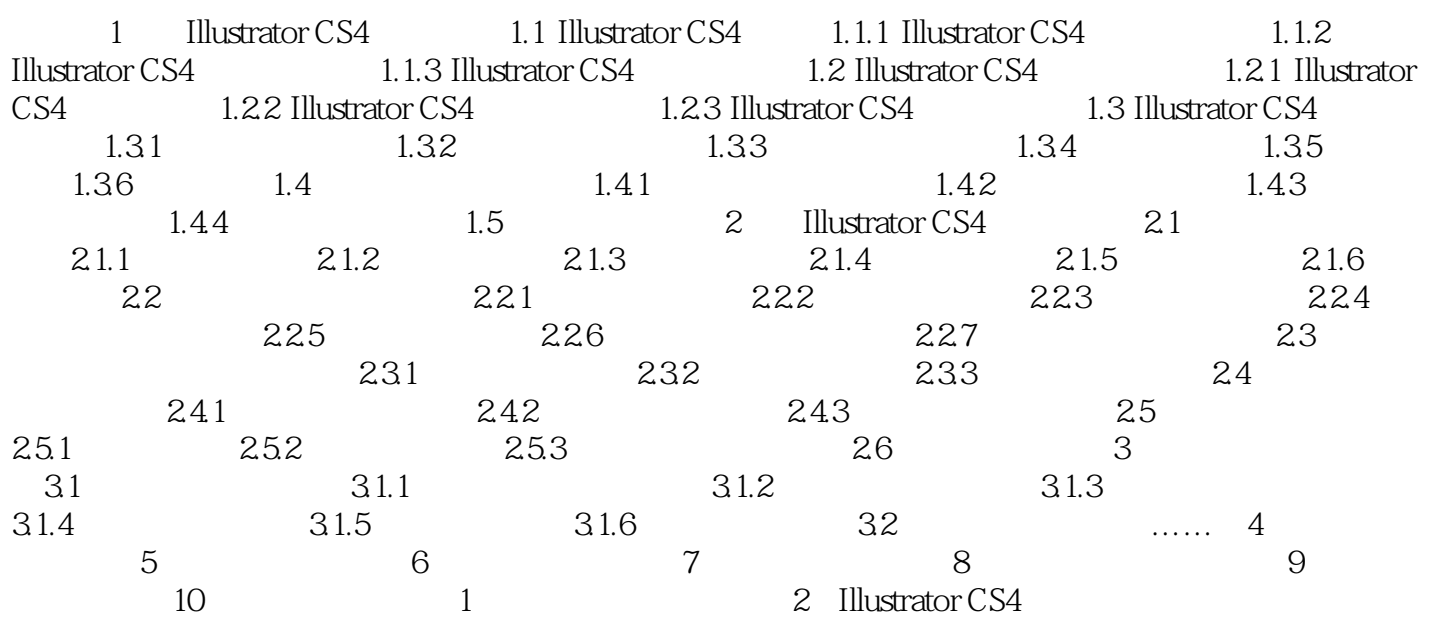

**Illustrator CS4** 

**Illustrator CS4** 

1 Illustrator CS4

 $\blacksquare$  Illustrator

这些意外可以在"Illustrator CS4的新增功能"章节中领略。

 $\rm{Illustrator}$ **Illustrator CS4** 

out in the set of the set of the set of the set of the set of the set of the set of the set of the set of the s

·Illustrator CS4总述 ·Illustrator CS4的工作环境 ·Illustrator CS4的绘图概念 ·综合案例( 一) ·思考与练习 1.1 Illustrator CS4总述 Illustrator是由Adobe公司开发推出的,它从最初 Illustrator2S4

web Tillustrator CS4

Illustrator CS4 1.<br>
2. a 2.  $\sim$  2.

 $1$  $2 \t\t\t PS$  $3 \sim$ 

本站所提供下载的PDF图书仅提供预览和简介,请支持正版图书。

:www.tushu111.com